# **Utilisation de la chaîne éditoriale Scenari pour l'enseignement en Education Physique et Sportive**

Cohen Atika<sup>1</sup>, Devillers Yves<sup>2</sup>, Dupont Jean-Philippe<sup>2</sup>, Flamme Xavier<sup>2</sup>

[Atika.cohen@vinci.be,](mailto:Atika.cohen@vinci.be) [yves.devillers@vinci.be,](mailto:yves.devillers@vinci.be) [jeanphilippe.dupont@vinci.be,](mailto:jeanphilippe.dupont@vinci.be) [xavier.flamme@vinci.be](mailto:xavier.flamme@vinci.be)

<sup>1</sup> Parnasse-ISEI, haute école Léonard de Vinci, Bruxelles / Ecole Hassania des Travaux Publics, Casablanca /Université Libre de Bruxelles <sup>2</sup> Parnasse-ISEI, haute école Léonard de Vinci, Buxelles

**Résumé.** La vidéo est de plus en plus présente dans l'enseignement en éducation physique pour comparer la production motrice de l'élève à celle de référence et pour permettre d'analyser des séquences dans des sports collectifs. Très peu d'outils permettent de créer des scénarios pédagogiques consultables sur un support mobile et cela sans connexion Internet. L'outil Scenari permet à l'élève, en fonction de son niveau, d'aller visionner une situation d'apprentissage et cela en quelques clics sur la tablette. Cette situation pourra lui être décrite par du texte, un schéma et/ou un support vidéo. L'enseignant pourra de son côté, grâce à son ordinateur portable et un projecteur, avoir le même contenu qu'il exploitera pour l'ensemble de la classe lors des arrêtsrelances de la séance d'éducation physique. Ce même contenu pourra être enrichi par un autre collègue. Voilà concrètement trois possibilités que propose l'outil Scenari. Nous vous proposons de vous les faire découvrir à travers un dispositif de formation initiale en éducation physique et sportive du Parnasse-ISEI.

**Mots-clés:** Scenari, Opale, vidéo, chaîne éditoriale, éducation physique, didacticiel

### **Introduction**

L'institut Parnasse-ISEI de la Haute Ecole Léonard de Vinci en Belgique, s'est engagé dans un projet "Ecole numérique" ayant pour objectif une utilisation innovante des technologies de l'information et de la communication dans l'approche pédagogique. Une équipe de plusieurs enseignants du département EPS (éducation physique et sportive) s'est engagée dans un projet visant l'utilisation de la vidéo au service de l'enseignement en éducation physique. Les objectifs du projet se situent à deux niveaux. Le premier est de former les étudiants (futurs enseignants) à et par l'analyse vidéo. Le deuxième est de les former à utiliser cet outil dans le cadre de leur stage afin de faciliter l'apprentissage des élèves en éducation physique.

La méthodologie suivie pour guider l'ensemble des dispositifs "innovants" se base sur le modèle de la boîte ouverte (Roegiers, 2002).

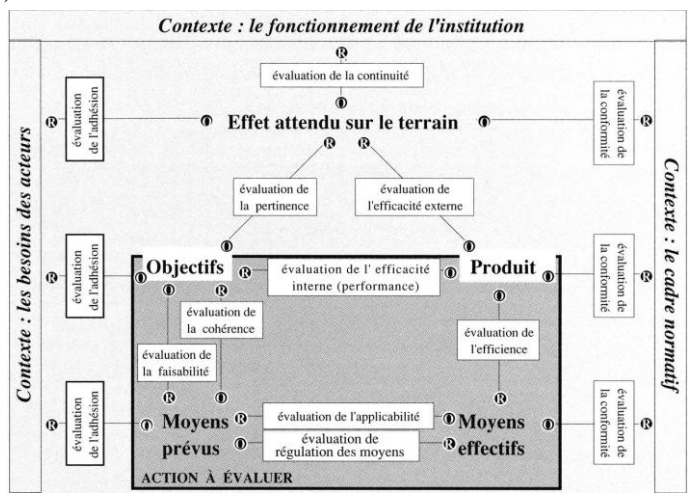

**Figure 1. Modèle de la boîte ouverte** 

En se basant sur ce modèle de la boîte ouverte (cf. Figure 1), pour tout outil à intégrer dans le processus de formation, nous devons procéder en trois étapes.

- La première étape consiste à vérifier l'adhésion des collègues engagés dans le projet au dispositif dans lequel on envisage d'exploiter l'outil.
- Lors de la deuxième étape, nous vivons, évaluons, modifions le dispositif en interne avec nos étudiants (efficacité interne, cohérence, faisabilité, applicabilité et efficience).
- Lorsque cette deuxième étape est positive, nous proposons l'outil dans le cadre de la formation continue et pour les enseignants avec qui nous faisons de la recherche-actions afin de vérifier si les effets attendus sur le terrain sont les mêmes qu'en formation initiale. Lors de cette troisième étape, nous pouvons ainsi vérifier l'adhésion externe de nos collaborateurs de terrains et (re-)modifier certaines facettes de nos dispositifs.

La découverte de l'outil Scenari et de ses extensions pour mobile a suivi cette démarche et a ouvert de nouveaux horizons en termes de production de supports et de didacticiels en consultation autonome et basés sur l'usage de la vidéo.

A ce stade de l'étude de l'intégration de cet outil dans le processus de formation, seules les deux premières étapes seront décrites dans cette communication; la troisième est encore en cours.

Nous allons d'abord présenter en quoi consiste cet outil et ses composants, et puis comment les enseignants utilisent l'outil dans le cadre de l'enseignement de l'éducation physique et sportive à l'Institut Parnasse-ISEI et enfin le dispositif mis en place pour enseigner l'outil aux futurs agrégés en éducation physique.

### **Description de la chaîne éditoriale Scenari**

Une chaîne éditoriale est un procédé technologique et méthodologique, issu de la recherche en ingénierie documentaire. Scenari (acronyme de Système de conception de Chaînes Editoriales pour des contenus Numériques, Adaptables, Réutilisables et Interactifs) est un environnement logiciel de conception de chaînes éditoriales numériques visant à rendre disponibles des techniques et méthodes permettant la production en quantités de documents de qualité. L'approche consiste à réaliser un modèle de documents, à assister les tâches de création du contenu et à automatiser leur mise en forme (Crozat, 2007).

L'auteur se concentre ainsi sur le contenu, sur l'information à véhiculer et le sens à lui donner plutôt que sur l'aspect graphique. Cette façon de procéder le décharge des aspects liés à la mise en forme. L'utilisation de Scenari va lui permettre de produire plus (il peut produire facilement plusieurs variantes de son contenu), de réutiliser ce qu'il a produit avant (il peut facilement faire un lien vers une ressource qu'il a déjà réalisée), d'intégrer divers médias (l'intégration d'images, de sons et de vidéos est possible et plusieurs formats sont supportés) et de diffuser vers de multiples canaux (l'auteur peut envisager de publier le contenu sous forme de site web, de version papier ou de version pour mobile).

L'élaboration d'un document est un processus à plusieurs étapes : saisie du contenu, structuration, production et publication. A l'opposé des outils bureautiques qui fusionnent l'ensemble de ces étapes, la chaîne éditoriale Scenari les maintient séparées. Pour cela, Scenari intègre les composants suivants qui sont :

- Un **modèle documentaire** : ce composant de la chaîne comporte l'ensemble du vocabulaire par métier sur lequel l'auteur va s'appuyer pour rédiger, élaborer et structurer le contenu de son document. Il se présente sous forme d'un package à installer dans la chaîne éditoriale et comporte des termes comme "grain de contenu", "définition", "exemple", etc.
- Un **éditeur de contenu** : ce composant se présente sous forme de formulaire de saisie (cf. Figure 2) où l'auteur dispose de l'ensemble des termes du vocabulaire sous forme de balises et de champs de saisie adaptés à chaque balise. L'éditeur comporte un menu principal et des menus contextuels en fonction de l'élément que l'on manipule.
- Un **ensemble de moteurs de génération des supports** : il s'agit d'un ensemble d'outils intégrés dans la chaîne éditoriale pour générer les supports de sortie selon différents canaux.

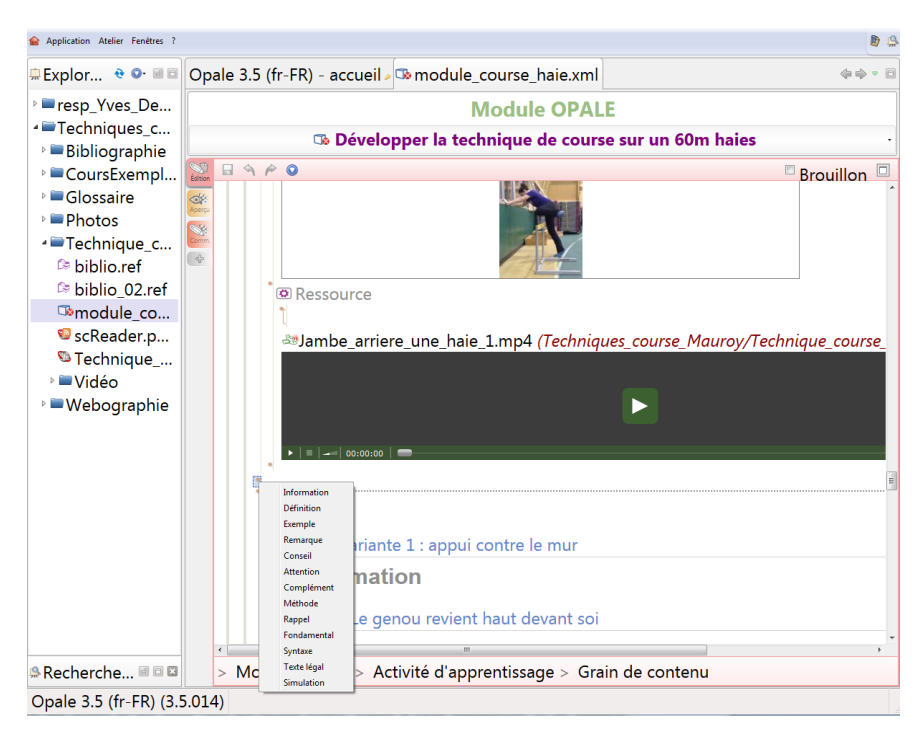

#### **Figure 2. L'interface d'édition de Scenari**

La chaîne éditoriale Scenari avec le modèle de document Opale est reconnue comme la chaîne éditoriale la plus aboutie en ce qui concerne la création de contenus pédagogiques multimédia et interactif (Cohen, 2012a). Il s'agit d'une solution existant sous forme d'un logiciel libre (open source) téléchargeable sur le site officiel de Scenari [\(http://scenari-platform.org\)](http://scenari-platform.org/). Elle est utilisée principalement pour produire des documents académiques aussi bien pour l'enseignement supérieur que pour l'enseignement secondaire. C'est d'ailleurs cette application qui est utilisée par le département EPS de l'Institut.

L'auteur utilise l'interface de saisie de l'éditeur pour rédiger son contenu et déposer dans un atelier tous les objets qu'il souhaite intégrer dans son document final. Il peut s'agir d'objets multimédia (image, son, et vidéo) ou de ressources PDF ou tableau Calc par exemple. L'auteur dispose de balises spécifiques pour construire la structure de son document. Par ailleurs, le formulaire de saisie offre la possibilité de créer des exercices d'évaluation (Cohen, 2012b).

L'enjeu premier de Scenari est de mettre à profit les possibilités de publication multi-supports pour ne produire et ne mettre à jour le contenu qu'une seule fois tout en l'exploitant sur tous les supports (diaporama, support papier, site Web, plateforme LMS, tablette).

La version tablette présente un intérêt pédagogique indéniable. En effet, une fois le document a été importé sur la tablette, l'élève peut le consulter localement sans avoir recours à Internet. Cela permet de soutenir l'autonomie de l'élève dans la salle d'éducation physique car l'enseignant pourra se libérer de diverses tâches de répétition et se concentrer sur l'apprentissage des élèves.

### **Utilisation de l'outil par les enseignants**

Une équipe d'enseignants a commencé à utiliser Scenari pour réaliser des supports de cours basés sur les vidéos. L'enseignant a la possibilité de proposer des parcours pédagogiques structurés avec différents niveaux et pour chacun de ceux-ci, proposer des situations d'apprentissage jouant sur plusieurs variables pédagogiques. La plupart des enseignements se déroulent dans des salles d'éducation physique, très rarement équipée en connexion Internet. Comme les tablettes sont utilisées comme support didactique en situation d'enseignement, grâce à Scenari, l'ensemble des ressources une fois déposée sur les tablettes, sont accessibles localement.

Une enquête est en cours pour connaître l'impact qu'a eu l'utilisation de Scenari sur leur façon d'organiser, de donner cours et de rédiger leur support. Parmi les retours déjà reçus, citons les commentaires suivants (cf. Tableau 1)

#### **Tableau 1 : Extrait des commentaires des enseignants**

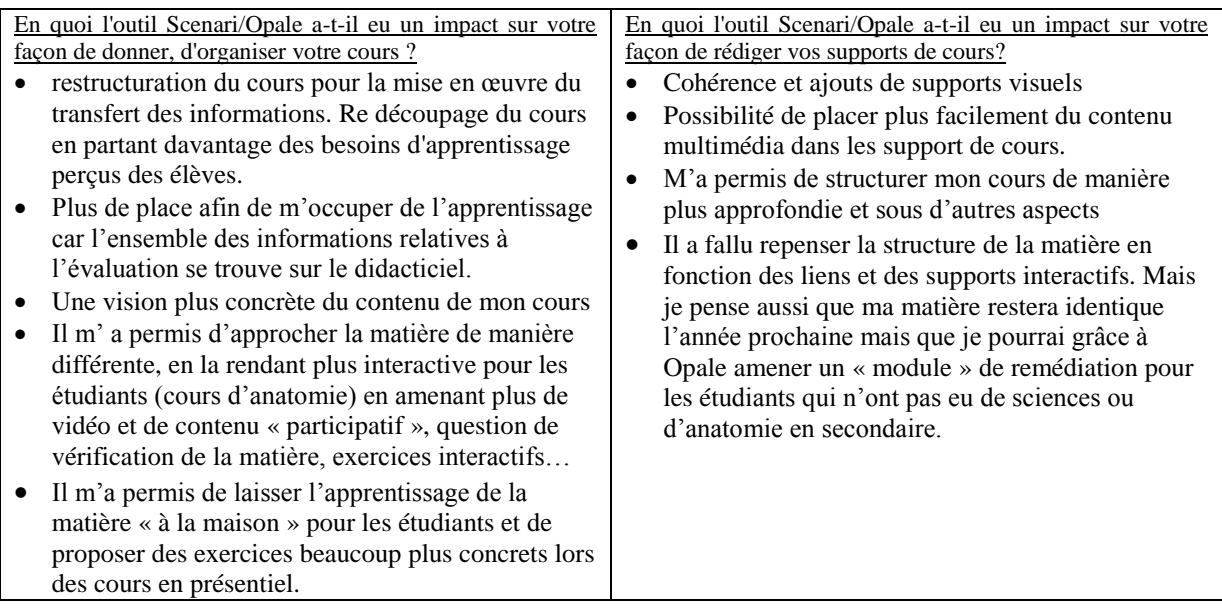

## **Description du dispositif de formation des étudiants**

La formation des futurs agrégés en EPS du Parnasse-ISEI est composée de 10 axes. Un de ces axes est intitulé "pratique et didactiques des APS (Activités Physiques et Sportive)". L'unité d'enseignement que nous allons décrire est mise en place au 5<sup>ème</sup> semestre depuis trois ans, elle est précédée au 4<sup>ème</sup> semestre d'un dispositif qui leur permet de maitriser les outils de bureautique ainsi que différents outils pour réaliser des objets multimédia (séquence sonore ou capsule vidéo).

Le deuxième acquis d'apprentissage de cet axe est : "L'étudiant **intègre les technologies de**  l'information et de la communication aux fins de préparation et de pilotage d'activités d'enseignement-apprentissage, de gestion de l'enseignement et de développement professionnel". Pour atteindre cette compétence, à la fin de ce dispositif, l'étudiant devra être capable de construire des fonds documentaires scénarisés qu'ils pourraient utiliser lors de séances d'enseignement.

Le dispositif est composé de 2 étapes :

- La maitrise de l'outil Scenari
	- o la présentation de l'outil,
	- o l'illustration d'exercices pratiques décontextualisés et contextualisés,
	- o la réalisation par binôme d'un travail guidé,
- La réalisation par groupe (3 à 5 étudiants) d'un didacticiel spécifique à l'éducation physique sur un thème choisi par le groupe et validé par un enseignant en éducation physique qui sera leur référent.

Les étudiants sont encadrés lors de la première étape sur les aspects techniques liés à la maîtrise de l'outil et du vocabulaire lié au modèle documentaire utilisé. Pour la deuxième étape, plusieurs enseignants en éducation physique participent à l'encadrement des étudiants sur les aspects liés au contenu des didacticiels. Ils les aident à la construction du dispositif d'un point de vue pédagogique. L'évaluation des étudiants se déroule en deux temps :

- Le premier moment est la remise sous forme de support électronique de leur réalisation y compris de rapports décrivant comment le projet de réalisation du didacticiel a été mené.
- Le deuxième consiste à la défense du travail de groupe devant un public d'enseignants de la section.

La note finale tient compte de la maîtrise de l'outil et de la pertinence du dispositif.

Enfin, sur base volontaire, les étudiants peuvent mettre en application les didacticiels par le biais de stage ou de travaux de fin d'études.

L'utilisation de Scenari/Opale demande à l'étudiant une compréhension de base du fonctionnement de Scenari, y compris du modèle documentaire et des objets pouvant être utilisés dans Scenari. L'étudiant mobilise également les capacités techniques liées à l'informatique déjà acquises dans d'autres cours de leur cursus (créer un objet multimédia, importer différents types de format vidéos, exporter le contenu de son didacticiel sous différentes formes, se connecter à distance à un serveur afin de collaborer avec les autres étudiants, etc.).

# **Evaluation du dispositif**

Au niveau des productions finales, à savoir les différents didacticiels, certaines sont complètes et donc utilisables en l'état dans des séquences d'apprentissage. D'autres productions n'ont analysé qu'une facette d'un dispositif plus global qui ne permet pas de pouvoir les exploiter en tant que telles. C'est pourquoi ces productions inachevées sont proposées à de nouveaux groupes d'étudiants de l'année qui suit pour les finaliser. C'est le cas d'un didacticiel en gymnastique entamé par un groupe d'étudiants l'année passée. Ce groupe a créé l'arborescence du didacticiel et complété un premier niveau pour une catégorie d'exercices. La méthodologie de base est celle de R. Carrasco. Celle-ci se compose de trois catégories d'exercices, elles mêmes subdivisées en plusieurs sous-catégories. Cette année, trois groupes sont en train de compléter le didacticiel en traitant d'autres sous-catégories d'exercices.

C'est la troisième année que ce dispositif est mis en place. Les retours des étudiants nous permettent de l'améliorer chaque année. Cette année, nous avons investi dans un serveur où l'outil Scenari/Opale a été installé. Les étudiants se connectent sur le serveur pour accéder à un espace partagé entre les membres de chaque groupe. Ce qui leur permet de travailler de manière collaborative sur le même didacticiel.

Ce que nous retenons c'est l'enthousiasme des étudiants par rapport à la découverte de cet outil. L'extrait de quelques commentaires des étudiants que nous livrons (cf. Tableau 2) nous conforte sur notre décision de maintenir l'apprentissage de cet outil dans le cursus des étudiants.

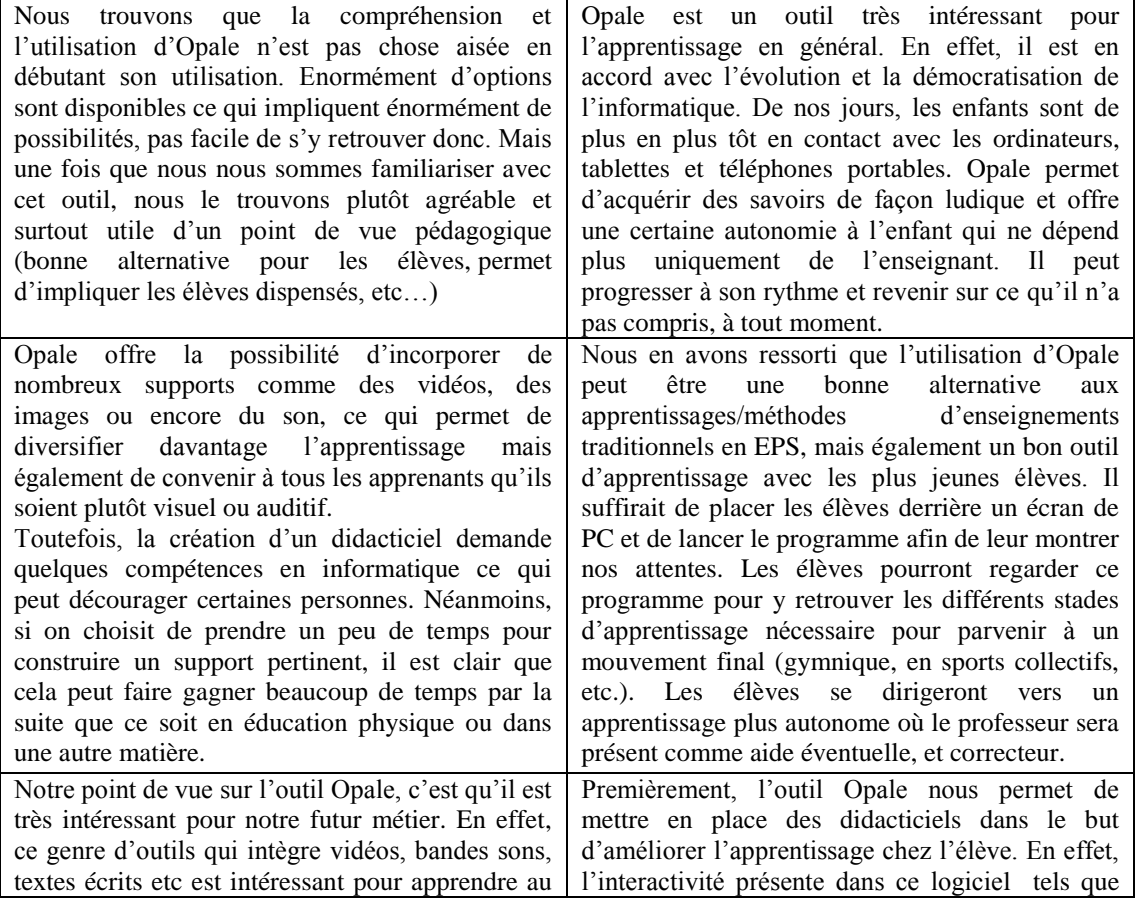

### **Tableau 2 : Extrait des commentaires des étudiants**

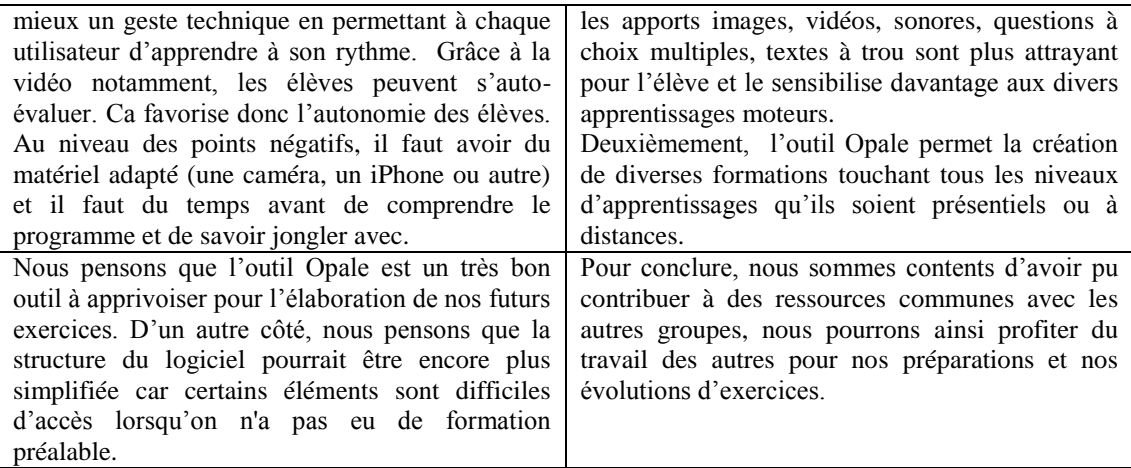

### **Conclusion**

Nous sommes convaincus de l'utilité de l'outil et cela à plusieurs niveaux.

Au niveau de la formation initiale des enseignants en éducation physique, la chaîne éditoriale Scenari avec son modèle Opale est un outil qui permet de vérifier que nos étudiants sont capables d'utiliser les outils liés aux nouvelles technologies (rédaction de texte, gestion des fichiers de formats différents, travail sur un serveur en collaboration avec d'autres étudiants, …). Il nous permet aussi de continuer à aider nos étudiants à construire des dispositifs pédagogiques.

L'engouement de certains étudiants, suite à la découverte de l'outil, nous a amené à maintenir leur accès au serveur afin qu'ils puissent continuer à développer leur production et de par ce fait, de continuer à l'utiliser dans leur pratique professionnelle.

Au niveau de l'enseignement en éducation physique, la diversité des formats qu'offre Scenari/Opale ainsi que son utilisation hors réseau, nous fait dire que c'est un outil pertinent avec une efficacité externe élevée. Nous avons commencé à présenter l'outil en formation continuée ainsi qu'aux partenaires avec qui nous collaborons pour des recherches-actions. Les premiers retours semblent positifs et susciter un intérêt. Il va nous falloir mettre à disposition de ces partenaires des ressources suffisantes afin qu'ils puissent s'approprier l'outil à distance et surtout faire en sorte que cela puisse avoir un apport positif pour eux et pour leurs élèves dans la salle d'éducation physique et cela dans un délai assez court afin de maintenir leur niveau de motivation élevé.

### **Bibliographie**

Roegiers X., (2002), "Analyser une action d'éducation ou de formation", *De Boeck Bruxelles*, p. 136

Crozat S., 2007, "Scenari : la chaine éditoriale libre", *Eyrolles*, 2007

Cohen A. (2012a), "Utilisation de la chaîne éditoriale Scenari pour un cours de statistique", *Revue Statistique et Enseignement,* vol. 3. 1, 2012

Cohen A. (2012b), "Manuel d'utilisation de Scenari-Opale pour un cours de statistique*"*, *Innovative, Training and Software Expertise* (ITSE) *<http://itse.be/spip.php?article21>*